# **Häufig gestellte Fragen und Fehler bei formalen Aspekten des Promotionsprozesses**

(Version 2.0 vom 05.02.2024)

Herzlich willkommen, (zukünftige) Doktorandinnen und Doktoranden,

dieses Manual bietet Ihnen einen umfassenden Leitfaden zu den Formalitäten des Promotionsprozesses. Sie können sich darauf verlassen, dass Sie mit diesem Leitfaden alle notwendigen Informationen erhalten, um den Promotionsprozess erfolgreich zu durchlaufen. Wir haben die am häufigsten gestellten Fragen Ihrer Mitpromovierenden der letzten Jahre komprimiert an einer Stelle beantwortet.

Bitte beachten Sie, dass Ihr Promotionsprozess durch gewissenhafte Bearbeitung und Einreichung von Anträgen und Unterlagen entsprechend den Vorgaben beschleunigt wird.!

## **Inhalt dieses Manuals**

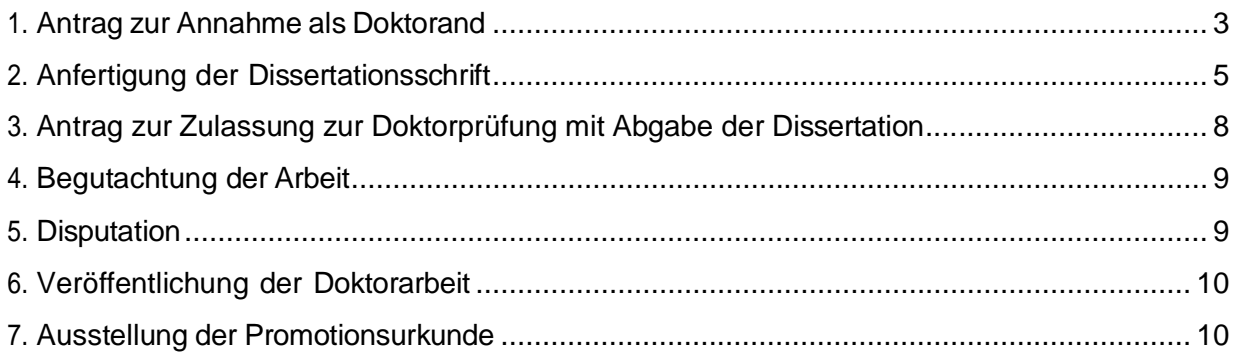

## <span id="page-2-0"></span>1. Antrag zur Annahme als Doktorand

#### *Wie läuft die Annahme als Doktorand ab?*

- Um als Doktorand angenommen zu werden, müssen Sie einen Antrag auf Annahme als Doktorand ausfüllen und diesen mit den entsprechenden Unterlagen beim Promotionsbüro einreichen.
- Es empfiehlt sich, das Antragsformular immer aktuell von den offiziellen Links herunterzuladen, da sich die Anforderungen gelegentlich ändern können.[\(Dr. med. /](https://www.uni-frankfurt.de/121822784/1_A_Formular_Antrag_auf_Annahme_als_Doktorand_med_03_12_2014_Stand07_2022.pdf) [Dr. med. dent.](https://www.uni-frankfurt.de/121822784/1_A_Formular_Antrag_auf_Annahme_als_Doktorand_med_03_12_2014_Stand07_2022.pdf) und [Dr. rer. med.\)](https://www.uni-frankfurt.de/74273870/4_A_Formular_Antrag_auf_Annahme_als_Doktorand_rer_med_03_12_2014_Stand09_2018.pdf)
- Bitte beachten Sie die Checkliste auf Seite 1 für den Annahmeprozess. Es ist wichtig, dass alle geforderten Unterlagen vorliegen, da Ihr Antrag sonst nicht abschließend bearbeitet werden kann.
- Bitte reichen Sie alle Unterlagen, die eine Unterschrift oder einen Stempel erfordern, im Original ein und nicht per E-Mail.
- Sofern im Rahmen des Promotionsverfahrens die Vorlage von Zeugnissen oder der Approbationsurkunde erforderlich ist, sind diese dem Promotionsbüro im Original oder als amtlich beglaubigte Kopie vorzulegen. (Hinweis: In der Bundesrepublik Deutschland kann eine amtliche Beglaubigung einer Kopie durch nachfolgend aufgezählte öffentliche Stellen vorgenommen werden: Gemeindeverwaltungen, Landkreise und untere Verwaltungsbehörden, z.B. Ortsbürgermeister und Ortsvorsteher, Stadtverwaltungen (Rathaus), Kreisverwaltungen; außerdem von Gerichten, Notaren. Amtliche Beglaubigungen dürfen nicht vorgenommen werden von folgenden Stellen: Wohlfahrtsverbänden, kirchliche Einrichtungen (z.B. Pfarrämter), Dolmetschern, Krankenkassen, Krankenhäuser, Banken,

Sparkassen, Vereinen, dem AStA u.a., auch wenn in einem anderen Bundesland die Beglaubigungserlaubnis erteilt wurde. Schulen, staatliche Studienkollegien oder Universitäten dürfen nur die von ihnen selbst ausgestellte Zeugnisse beglaubigen.)

- Nach Prüfung Ihres Antrags auf Vollständigkeit wird dieser der hiesigen Ethikkommission zur weiteren Prüfung vorgelegt. Unabhängig davon, ob bereits ein Ethikvotum vorliegt.
- Wenn die Ethikkommission kein Votum für notwendig hält oder das beiliegende Votum für ausreichend erachtet, müssen Sie sich als nächsten Schritt in der universitären Datenbank HISDoc registrieren. Die Anleitung erhalten Sie entweder per Post oder per E-Mail.
- Erst nach bestätigter Registrierung in HISDoc dürfen Sie durch die Vorsitzende des Promotionsausschusses final als Doktorand/Doktorandin am Fachbereich angenommen werden.
- Sie erhalten die ersten beiden Seiten des Antrags als Kopie zur Bestätigung.
- Der Bearbeitungsprozess dauert in der Regel etwa drei Monate ab Eingang Ihrer Unterlagen.

#### *Auf welche Aspekte müssen Sie bei dem Ausfüllen des Antrags achten?*

- Die Dokumente können am Computer ausgefüllt werden, um die Lesbarkeit zu verbessern und achten Sie darauf, dass der Titel Ihrer Arbeit leserlich geschrieben ist, da es sonst zu Verzögerungen bei der Bearbeitung Ihres Antrags kommt.
- Bitte geben Sie in der Zeile "Anschrift" auch die Straße, den Ort und die Postleitzahl ein.
- Falls das Studium bereits abgeschlossen ist, ist es wichtig, dass der Doktorvater eine Begründung für eine Promotion am Fachbereich Medizin der Goethe-Universität verfasst, die dem Antrag beigefügt wird. Dies gilt auch für Absolventen des Medizin- oder Zahnmedizinstudiums an der Goethe-Universität
- Bitte achten Sie bei der Nennung Ihres Betreuers darauf, dass an dieser Stelle Ihre Doktormutter/Ihr Doktorvater nach §5 der Promotionsordnung genannt wird. Bei nichthabilitierten Wissenschaftlern beachten Sie bitte die Anforderungen auf S. 5 der [Promotionsordnung](http://www.uni-frankfurt.de/61783449/promo_ord_2014.pdf) (§5, Absatz 1 h) und i)).
- Bitte tragen Sie unter 'Zentrum/Institut/Einrichtung' den genauen Namen der jeweiligen Institution ein. Hier den genauen Namen der jeweiligen Institution nennen. Eine Liste der Institute und Zentren finden Sie in Anlage 6 der [Promotionsordnung.](http://www.uni-frankfurt.de/61783449/promo_ord_2014.pdf)
- Bei der Unterschrift des Betreuers muss auch sein/ihr Name in Klarschrift darunter stehen. Außerdem ist der Stempel der dazugehörigen Einrichtung erforderlich.
- Bitte achten Sie grundsätzlich darauf, dass alle Felder ausgefüllt sind.

#### *Auf welche Aspekte muss ich beim Ausfüllen der Promotionsvereinbarung achten?*

- Bitte beachten Sie, dass sowohl ein Exposé als auch ein Zeitplan als zusätzliche Dokumente erforderlich sind.
- Bitte beachten Sie, dass auf Seite 2/4 der Promotionsvereinbarung unter § 1 Betreuung der Name Ihres Doktorvaters oder Ihrer Doktormutter als Betreuer oder Betreuerin Ihrer Arbeit genannt werden muss.
- Bitte beachten Sie, dass im Abschnitt e) der Promotionsvereinbarung auf Seite 3/4 zwei konkrete Monatsangaben erforderlich sind.
- Auf Seite 4/4 wird zusätzlich die Unterschrift des Einrichtungsleiters / der Einrichtungsleiterin (Direktor/in des Instituts oder der Klinik) benötigt, falls der/die Betreuer/in nicht gleichzeitig der/die Einrichtungsleiter/in ist.
- Bei der Unterschrift des Einrichtungsleiters / der Einrichtungsleiterin muss auch sein/ihr Name in Klarschrift darunter stehen. Außerdem ist der Stempel der dazugehörigen Einrichtung erforderlich.

#### *Auf welche Aspekte muss ich bei dem Formular "Prüfung der Notwendigkeit eines Ethikvotums für die Dissertation" achten?*

- Die Struktur der Zusammenfassung ist aus dem Dokument 'Prüfung der Notwendigkeit eines Ethikvotums für die Dissertation am Fachbereich Medizin der Goethe Universität' ersichtlich und sie ist ein unverzichtbarer Bestandteil Ihres Antrags.
- Falls kein entsprechendes Feld zum Ankreuzen auf der Seite 'Prüfung der Notwendigkeit eines Ethikvotums für die Dissertation am Fachbereich Medizin der Goethe Universität' vorhanden ist, können Sie dieses bitte handschriftlich ergänzen.
- Ein vorhandenes Ethikvotum ist in Kopie beizulegen.
- Das Formular muss an der geforderten Stelle im Original vom Betreuer oder der Betreuerin unterzeichnet und gestempelt werden.

# <span id="page-4-0"></span>2. Anfertigung der Dissertationsschrift

## *Was gibt es für allgemeine Aspekte zu beachten?*

- Die Regeln der Struktur der Dissertation und des Ablaufs wird in der [Promotionsordnung](http://www.uni-frankfurt.de/61783449/promo_ord_2014.pdf) und ihren Anlagen dargestellt.
- Es gibt keine Regeln für die Anzahl von Seiten und prozentuale Anteile für Einleitung, Methoden, Ergebnisse, Diskussion.
- Die Arbeit darf keine leeren Seiten enthalten.
- Druck der Dissertation bei *Antrag zur Zulassung zur Doktorprüfung*
	- Bitte beachten Sie, dass Ihre Dissertation in vierfacher Ausfertigung gedruckt werden muss.
	- Um bei Bedarf einzelne Seiten herausnehmen zu können, ist die Dissertation in

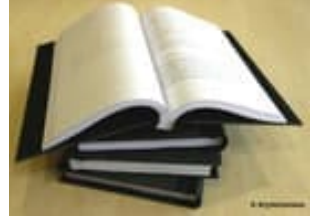

[Klemmbindern](https://www.leuchtturm1917.de/peka-klemmbinder.html) einzureichen.

*Was muss ich beim Erstellen des Titelblattes beachten?*

- Es gibt sechs verschiedene Titelblätter, je nach angestrebtem medizinischen Doktortitel (Dr. med., Dr. med. dent., Dr. rer. med.) oder Art der Betreuung (intern oder extern). [Hier](http://www.uni-frankfurt.de/60195153/Anfertigung_der_Dissertation) finden Sie die entsprechenden Vorlagen zu Ihrem Gebrauch.
- "[Zentrum] [Klinik bzw. Institut] [Prof. Dr. Vorname Nachname]" Bitte bei Zentrum, Klinik und Institut die Bezeichnungen aus Anlage 6 der Promotionsordnung [\(Link\)](http://www.uni-frankfurt.de/61783449/promo_ord_2014.pdf) beachten.
- "betreut am" hier soll die Einrichtung nicht der Betreuer benannt werden.
- *Beim Titelblatt für intern betreute Promovierende* Direktor: [der oben genannten betreuenden Einrichtung (*des Zentrums bzw. der Klinik, wenn keinem Zentrum zugeordnet)*]
- *Beim Titelblatt für extern betreute Promovierende -* aus dem [Einrichtung des Universitätsklinikums laut Anlage 6 der Promotionsordnung]; Direktor/in: [der oben benannten Einrichtung des Universitätsklinikums]
- "Titel" Falls der Titel deutlich anders als bei der Anmeldung ist, muss ein Antrag auf Titeländerung gestellt werden [\(Link\)](http://www.uni-frankfurt.de/61783449/promo_ord_2014.pdf).
- Das Titelblatt muss immer in deutscher Sprache verfasst werden. Auch wenn der Titel auf Englisch ist, wird nur der Titel auf Englisch auf der Titelseite angegeben.
- "Dissertation zur Erlangung des Doktorgrades der ..." bei Dr. med. "Doktorgrades der Medizin", bei Dr. med. dent. "Doktorgrades der Zahnmedizin" und bei Dr. rer. med. "Doktorgrades der theoretischen Medizin".
- "aus [Geburtsort]" Wenn Geburtsort im Ausland, dann auch Angabe des Landes (z.B. aus Athen, Griechenland).
- "Frankfurt am Main [Einreichungsjahr]" nur das Jahr angeben, kein Datum z.B. Frankfurt, 2024.
- Das Titelblatt enthält keine Seitenzahl.

#### *Was muss ich beim Erstellen der zweiten Seite beachten?*

- Keine leere Seite nach dem Titelblatt.
- Bitte tragen Sie den Namen des aktuellen Dekans oder der aktuellen Dekanin ein. Für das Jahr 2024 ist Prof. Dr. Stefan Zeuzem vorgesehen.
- "Korreferent, ggf. 2. Korreferentin, Tag der mündlichen Prüfung" wird erst nach der Disputation ausgefüllt. Die Stelle löschen oder einfach den Platz frei lassen.
- Es sind ausschließlich die Titel "Prof. Dr." oder "PD Dr." zu verwenden. Andere Titel wie "Dr. med." oder ähnliches sind nicht gestattet.
- Auf dieser Seite beginnt die Nummerierung mit Seite 2

#### *Was muss ich beim Erstellen des Inhaltverzeichnisses beachten?*

- Seitenzahlen müssen allen Kapiteln, einschließlich der "Schriftlichen Erklärung" und (falls vorhanden) des "Lebenslaufs", hinzugefügt werden, unabhängig davon, ob es sich um römische oder arabische Zahlen handelt.
- Sowohl die englische als auch die deutsche Zusammenfassung müssen jeweils mit Seitenzahl angegeben werden.

#### *Was muss ich beim Ausfüllen der Schriftlichen Erklärung beachten?*

- "[Titel der Dissertation]" hier muss der gleiche Titel wie auf dem Titelblatt eingetragen werden.
- In der/dem [Klinik, Institut, Krankenhaus, Forschungsstätte wie auf dem Titelblatt] unter Betreuung und Anleitung von [Titel, Vorname Nachname ← Hier muss die Doktormutter/der Doktorvater wie im Promotionsantrag eingetragen werden] mit Unterstützung durch [weitere Personen Titel, Vorname Nachname].
- "Vorliegende Ergebnisse der Arbeit wurden (oder werden) in folgendem Publikationsorgan veröffentlicht:" – Bitte löschen Sie diesen Abschnitt, wenn keine Publikationen vorliegen.
- Falls Publikationen vorhanden sind, bitte diese auch im Antrag auf Zulassung angeben, jedoch nur solche, die bereits veröffentlicht oder zur Veröffentlichung angenommen sind. In press oder eingereichte Publikationen dürfen nicht aufgeführt werden.
- Die schriftliche Erklärung muss in der Dissertation mit einer Seitennummer versehen werden.

#### *Muss ich einen Lebenslauf in die Dissertation einfügen?*

- Nein, er muss nicht eingefügt werden.
- Wenn Sie es doch möchten, dann mit Unterschrift und Datum und am Ende der Dissertationsschrift einfügen.
- Da die Pflichtexemplare öffentlich zugänglich sind, empfehlen wir, den Lebenslauf vor dem Druck der Pflichtexemplare vollständig zu entfernen bzw. persönliche Angaben wie Adresse, Telefonnummer etc. zu streichen bzw. zu schwärzen.

#### *Was muss ich beachten, wenn ich eine englische Monographie geschrieben habe*?

- Das Titelblatt, die zweite Seite und die schriftliche Erklärung werden ebenfalls auf Deutsch verfasst. Lediglich der Titel selbst bleibt auf Englisch).
- Eine Zusammenfassung auf Deutsch ist erforderlich.

#### *Was muss ich beachten, wenn ich eine publikationsbasierte Arbeit geschrieben habe*?

- Die publikationsbasierte Dissertation muss mindestens ein zur Veröffentlichung angenommenes Manuskript bzw. eine Publikation (Originalarbeit) umfassen, das/die in einem anonymisierten Peer Review-Verfahren begutachtet wurde.
- Die/der Doktorandin/Doktorand muss bei diesem/r Manuskript/Publikation die/der alleinige Erstautorin/Erstautor sein.
- Bitte die Publikation vor Einreichung der Arbeit an das Promotionsbüro zur Prüfung schicken (als PDF an [promotionen@med.uni-frankfurt.de](mailto:promotionen@med.uni-frankfurt.de)

#### *Was soll in der übergreifenden Zusammenfassung stehen?*

• Hierfür beachten Sie bitte die Anlage 2, 2(C) der Promotionsordnung von 2014 [\(Link](http://www.uni-frankfurt.de/61783449/promo_ord_2014.pdf))

#### *Möglichkeit der Plagiatsüberprüfung mit iThenticate:*

- Sie können Ihre Dissertation auf Plagiate überprüfen.
- Diese Überprüfung ist nicht verpflichtend.
- Sie sollten die Plagiatsüberprüfung erst dann durchführen, wenn Ihre Dissertation in einer Endversion vorliegt.
- Weitere Informationen finden Sie unter folgendem [Link](https://www.uni-frankfurt.de/61132616/Plagiatserkennungssoftware)

## <span id="page-7-0"></span>3. Antrag zur Zulassung zur Doktorprüfung mit Abgabe der Dissertation

#### *Was gib es bei dem Antrag zur Zulassung zur Doktorprüfung zu beachten?*

- Der Antrag ist [hier](http://www.uni-frankfurt.de/74865710/Antrag_auf_Zulassung_zur_Doktorpruefung_2018_11_15.pdf) abrufbar.
- Der Antrag muss im Original mit Stempel und Unterschrift des Betreuers / der Betreuerin eingereicht werden.
- Das Zeugnis über die bestandene ärztliche oder zahnärztliche Prüfung oder die Approbationsurkunde muss amtlich beglaubigt sein oder im Original dem Promotionsbüro zur Beglaubigung vorgelegt werden.
- Für Dr. rer. med: Prüfungsprotokolle des Ergänzungsstudiums oder die Bescheinigung vom Graduiertenkolleg müssen vorgelegt werden.
- Bei Einreichung des Antrags:
	- Wenn persönlich im Promotionsbüro, dann mit Personalausweis
	- Wenn per Post, dann mit amtlich beglaubigter Geburtsurkunde
- Wenn im PJ, dann Bestätigung des Zeitraums per Mail durch Frau [Bellinghausen.](mailto:meike.bellinghausen@kgu.de)
- Wenn Änderungen des Titels, Betreuerwechsel oder Rücknahme, dann muss [Titeländerungsantrag,](http://www.uni-frankfurt.de/61785987/Titel%C3%A4nderung.doc) [Betreuerwechselantrag](http://www.uni-frankfurt.de/61784134/Betreuerwechsel.doc) oder [Rücknahmeantrag](http://www.uni-frankfurt.de/61788098/Ruecknahme_des_Antrags_auf_Annahme.doc) vorher eingereicht worden sein (mit Stempel und Unterschrift im Original abzugeben).
- Seite 4 des Antrags um Zulassung zur Doktorprüfung: Bei der "Anzahl der Semester" werden sowohl die vorangegangenen Studiengänge mitgezählt als auch die Zeit nach dem Studium.

# <span id="page-8-0"></span>4. Begutachtung der Arbeit

### *Wie ist der formale Ablauf der Begutachtung der Arbeit?*

- Nachdem Sie Ihre Dissertation zusammen mit dem Antrag auf Zulassung zur Doktorprüfung eingereicht haben, erhalten Sie in etwa 4-5 Wochen eine E-Mail oder einen Brief mit dem Betreff 'Zulassung zur Doktorprüfung'. Die Rechnung über die Promotionsgebühr ist der E-Mail beigefügt. Bitte beachten Sie, dass das Promotionsbüro keinen Nachweis über die Zahlung benötigt, da dies von der Buchhaltung kontrolliert wird.
- Etwa 4-6 Wochen nach der Zulassung erfolgt die Genehmigung der Korreferenten durch die Prodekanin. Anschließend werden die Doktorarbeiten den Gutachtern zur Begutachtung zugeschickt. Darüber werden Sie ebenfalls per E-Mail oder per Post informiert.
- Die Gutachter haben für die Erstellung ihrer Gutachten eine Frist von sechs Wochen zur Verfügung.
- Falls die Gutachten nach Ablauf dieser Frist nicht vorliegen, werden die Gutachter einmal nach 2 Wochen und danach erneut nach 2 Wochen erinnert. Die Begutachtung kann somit bis zu 10 Wochen dauern. Nachfragen sind erst nach Ablauf dieser 10 Wochen sinnvoll.
- Die Gutachten dürfen nicht eingesehen werden.
- Manchmal geben Gutachter an, dass sie Änderungen in der Arbeit wünschen. die Prodekanin weitergeleitet. Sobald diese Änderungswünsche bewilligt wurden, erhalten Sie ein Schreiben mit dem Titel "Aufforderung zur Änderung der Dissertation". In diesem Schreiben finden Sie eine Liste der vom Gutachter gewünschten Änderungen sowie eine Frist, innerhalb derer die Änderungen vorgenommen werden müssen. Es empfiehlt sich, in diesem Fall Kontakt mit dem Gutachter aufzunehmen, um die Umsetzung der Änderungen zu besprechen.
- Auf Antrag ist einmalig eine Fristverlängerung für die Bearbeitung der Änderungen möglich.
- Sie müssen dann 4 Exemplare der überarbeiteten Version, wieder in einem [Klemmbinder,](https://www.leuchtturm1917.de/peka-klemmbinder.html) im Promotionsbüro abgeben.

# <span id="page-8-1"></span>5. Disputation

- Wenn die Noten der Gutachter dem Promotionsbüro vorliegen, erhalten Sie eine Mail oder einen Brief mit der Genehmigung zur Prüfung.
- Bitte setzen Sie sich mit den Prüfern in Verbindung, um den Termin für die Disputation festzulegen. Eine Kontaktmöglichkeit zu Ihrer Prüfungskommission finden Sie in der E-Mail oder im Brief. Eine effiziente Möglichkeit, einen passenden Termin zu finden, ist das Erstellen einer Doodle-Umfrage.
- Bitte senden Sie spätestens vier Wochen vor dem Termin mit den Prüfern die genaue Orts- und Zeitangabe an das Promotionsbüro. Der Versand der Prüfungsunterlagen erfolgt durch das Promotionsbüro.
- Die Disputation findet idealerweise auf dem Gelände des Universitätsklinikums statt, vorzugsweise in der Einrichtung des Betreuers bzw. der Betreuerin, bei externer Betreuung in der Einrichtung, in der der Kandidat bzw. die Kandidatin innerhalb des Universitätsklinikums tätig ist. Falls keine passende Örtlichkeit gefunden wird, wenden Sie sich bitte direkt an das [Promotionsbüro](mailto:promotionen@med.uni-frankfurt.de).

## <span id="page-9-0"></span>6. Veröffentlichung der Doktorarbeit

- Pflichtexemplar für die Promotionsstelle/Promotionsbüro: Bitte reichen Sie ein gedrucktes Exemplar (DIN A4 für publikationsbasierte Dissertation / DIN A5 für nicht publikationsbasierte Dissertation) beidseitig bedruckt ein. Zahnmediziner müssen zusätzlich ein Exemplar im Carolinum abgeben.
- Die schriftliche Erklärung im Pflichtexemplar für die Promotionsstelle/Promotionsbüro muss im Original unterzeichnet werden.
- Alle wichtigen Informationen zum Druck finden Sie unter: [Veröffentlichung der Doktorarbeit](https://www.uni-frankfurt.de/61133039/Ver%C3%B6ffentlichung_der_Doktorarbeit)
- Alle wichtigen Informationen zur Veröffentlichung in der Universitätsbibliothek finden Sie auf den Seiten der Hochschulschriftenstelle: [Abgabe Pflichtexemplare](https://www.ub.uni-frankfurt.de/dissertationen/abgabe.html) [Universitätsbibliothek](https://www.ub.uni-frankfurt.de/dissertationen/abgabe.html)

## <span id="page-9-1"></span>7. Ausstellung der Promotionsurkunde

- Nach der Disputation erhalten Sie versiegelte grüne Prüfungsmappen. Diese bringen Sie bitte direkt im Anschluss in das Promotionsbüro. Sollte das Büro nicht besetzt sein, bitte die Mappen durch den dafür vorgesehenen Türschlitz einwerfen.
- Ein paar Tage später erhalten Sie eine Eingangsbestätigung, entweder auf dem Postweg oder per E-Mail, in der die Annahme der Prüfungsunterlagen offiziell bestätigt wird.
- Ihre Promotionsurkunde wird Ihnen nach Fertigstellung im Regelfall per Einschreiben zugesandt. Eine persönliche Abholung im Promotionsbüro ist möglich. Hierzu kontaktieren Sie das Promotionsbüro.